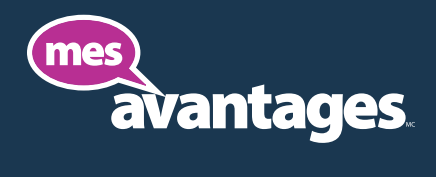

## Tout ce dont vous avez besoin pour gérer votre régime d'avantages sociaux

Le portail *mes-avantages* se veut la meilleure façon de gérer votre programme d'avantages sociaux du Régime des chambres de commerce. Gérez vos tâches administratives rapidement et avec précision — que ce soit pour ajouter des employés, mettre à jour leur rémunération ou calculer les retenues salariales. Si vous n'êtes pas inscrit, veuillez le faire à l'adresse *www.mes-avantages.ca*.

Si vous choisissez de ne pas vous inscrire tout de suite, le *livret de l'entreprise* et l'onglet *Administrateurs* du site *lecollectifdeschambres.ca* vous donnent les informations et les outils dont vous aurez besoin pour gérer votre programme.

# Guide simplifié d'utilisation du portail *mes-avantages*

#### **ACCUEIL**

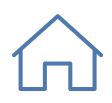

Ajoutez le nom d'un nouvel employé, traitez les changements relatifs à un employé ou trouvez un formulaire. Produisez un *Sommaire des primes et des protections* ou un *Relevé de facturation*.

Continuez une demande de changement que vous avez commencée au cours d'une séance antérieure ou passez en revue votre *Historique des demandes de modification*.

#### PROFIL DE L'ENTREPRISE

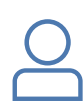

Affichez ou mettez à jour les renseignements concernant votre entreprise et les coordonnées des personnes-ressources que vous avez autorisées.

Contrôlez les préférences de livraison des *livrets des employés, certificats d'assurance, cartes médicaments* et *relevés de facturation*.

#### MON RÉGIME

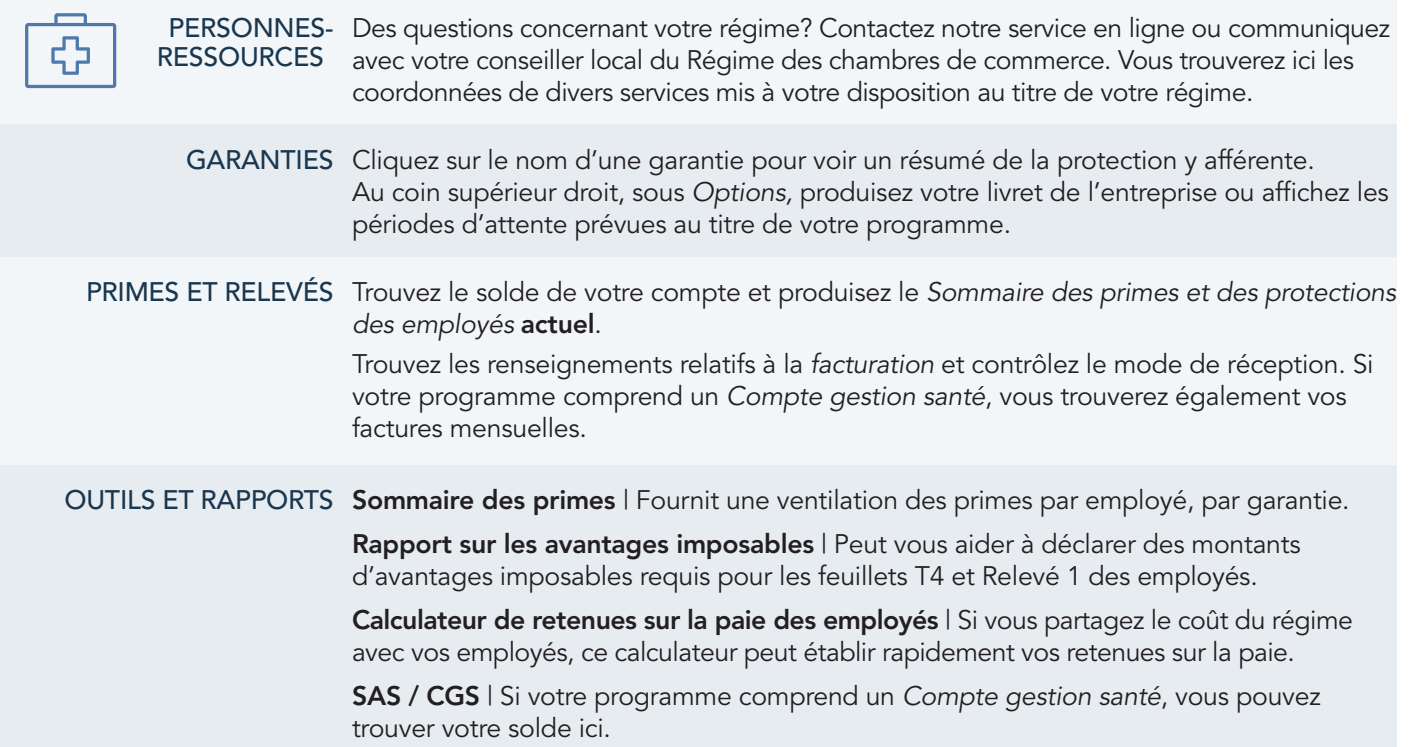

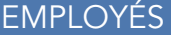

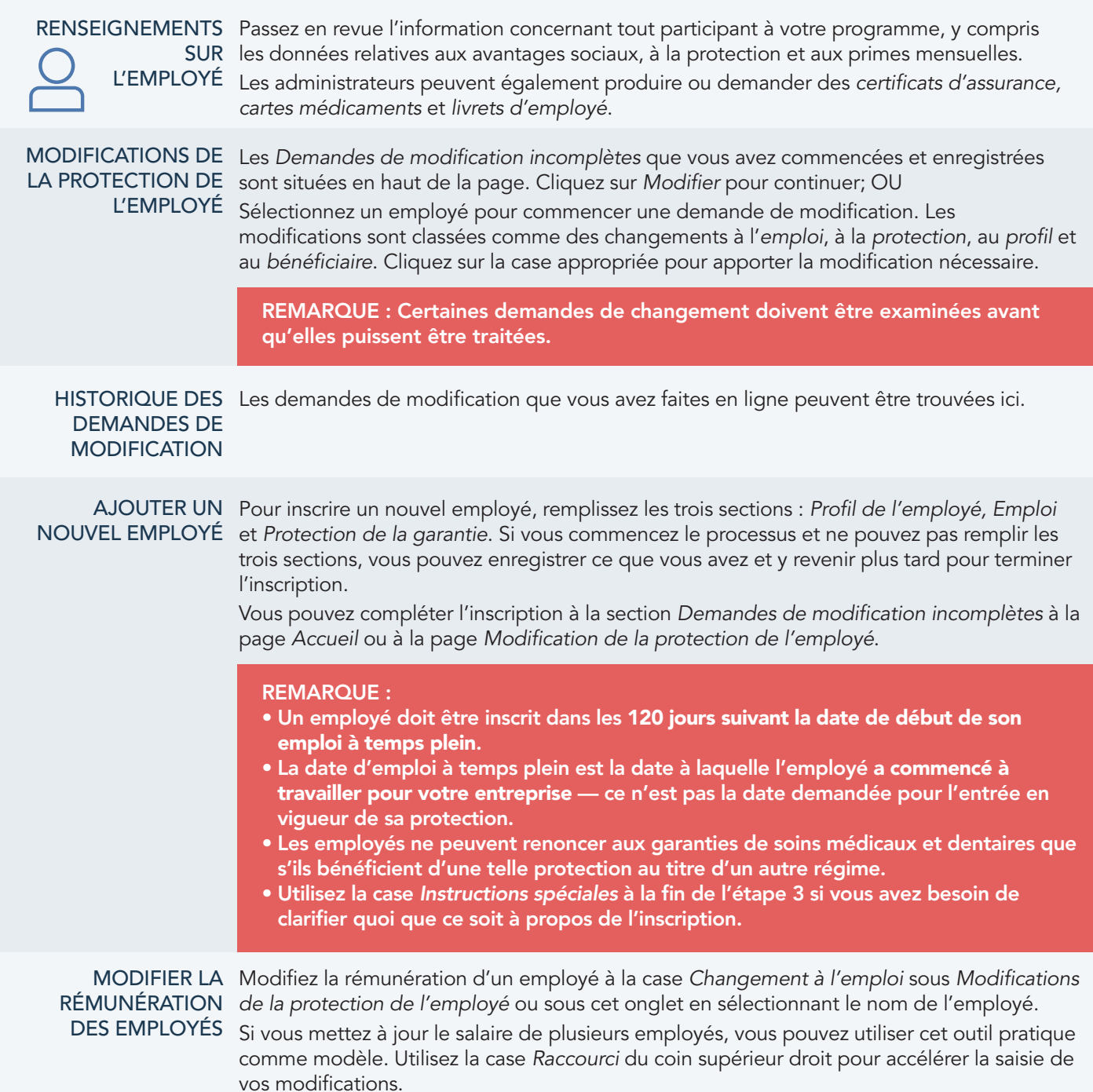

#### FORMULAIRES ET DOCUMENTS

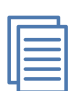

Les formulaires de demande de règlement et d'administration, les modifications et les bulletins peuvent être trouvés ici.

Si votre entreprise utilise le *Programme à prix coûtant majoré*, l'outil du même nom peut rapidement calculer et remplir votre formulaire de demande de règlement.

### MIEUX-ÊTRE

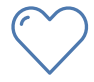

Utilisez les documents de la *Boîte à outils sur le mieux-être* pour créer et maintenir un programme de mieuxêtre pour votre organisation, qui favorise encore plus l'engagement et la santé des employés.